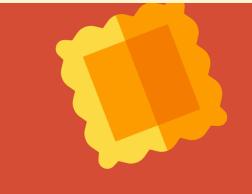

# CS1320 Creating Modern Web and Mobile Applications

Lecture 11:

JavaScript Frameworks Lab

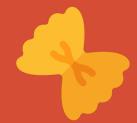

# Lab Assignment

- Create a MadLibs game
  - o MadLibs is a phrasal template word game, frequently a party game.
  - Try it at <a href="https://www.glowwordbooks.com/blog/category/kids-online-mad-libs/">https://www.glowwordbooks.com/blog/category/kids-online-mad-libs/</a>
  - o Or at <a href="http://www.madtakes.com/">http://www.madtakes.com/</a>
  - Information available at <a href="https://en.wikipedia.org/wiki/Mad\_Libs">https://en.wikipedia.org/wiki/Mad\_Libs</a>
- Take as input a string with substitutions
  - This is a [adjective] [noun].
- Produce a web page that prompts the user to enter terms
  - o Adjective : <u>red</u> Noun : <u>hand</u>
- Then use the inputs to produce the output mad lib
  - o This is a red hand.

2/14/2020

### **Task Details**

#### Provided

- A JavaScript file with sample mad-libs
  - Available from course lab web site
- Sample function to return the list of substitution types
- Sample function to insert substitutions from an array

#### Produce

- A nice-looking, usable web site
  - Randomly chooses a mad-lib
  - Create an input page on the fly (use react/vue to make it easier)
  - When all inputs are entered, generate the output page
  - Let the user go back with another mad-lib
- You might want to produce your own mad-libs

2/14/2020

#### **More Details**

#### Designers

- o Produce an effective, nice-looking, usable design
- Work with a programmer if possible
- o If not, just produce a static set of pages

# Try to get it working in class

- o If not, get it working after class
- You might need a semi-working version for next week's lab

## If you have more mad-libs

Mail them to the TAs to add them to the data set

2/14/2020 4

### **Mechanics**

- Work in teams (ideally 2-4)
  - o Preferably with one designer on the team
  - Split up the work
- Get practice with react/angular/vue
- Finishing the lab
  - Will be a big help in doing the JavaScript assignment
  - And you might be using it in next week's lab
  - Due by Friday's class
- https://cs.brown.edu/courses/csci1320/labs/lab3/lab3.html

2/14/2020 5

# **Next Time**

The Web Server

2/14/2020 6